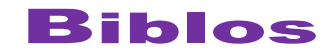

 $\mathbf{B}$ iblos E-ISSN 2236-7594

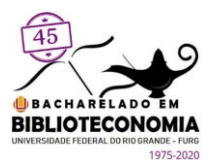

# **IMPLEMENTAÇÃO DE ASPECTOS DE ACESSIBILIDADE EM BIBLIOTECA DIGITAL DESENVOLVIDA COM O DSPACE**

#### **Lucas Ângelo Silveira**

Mestre em Informática. Instituto Brasileiro de Informação em Ciência e Tecnologia, Brasília, Brasil. lucassilveira@ibict.br [https://orcid.org/0000-0002-8107-9659](about:blank)

#### **Milton Shintaku**

Doutor em Ciência da Informação. Instituto Brasileiro de Informação em Ciência e Tecnologia, Brasília, Brasil. shintaku@ibict.br [https://orcid.org/0000-0002-6476-4953](about:blank)

# **Ingrid Torres Schiessl**

Mestre em Ciência da Informação. Instituto Brasileiro de Informação em Ciência e Tecnologia, Brasília, Brasil. ingridschiessl@ibict.br [https://orcid.org/0000-0001-5815-2574](about:blank)

#### **Rafael Fernandez Gomes**

Graduado em Desenho Industrial. Instituto Brasileiro de Informação em Ciência e Tecnologia, Brasília, Brasil. rafaelgomes@ibict.br [https://orcid.org/0000-0003-1675-3886](about:blank)

#### **RESUMO**

O DSpace tem se tornado a principal tecnologia para a criação de bibliotecas digitais de órgãos de governo. Entretanto, não implementa, de forma padrão, aspectos de acessibilidade requeridos por lei em sítios governamentais. Assim, o presente trabalho tem como objetivo descrever a implementação de aspectos de acessibilidade em biblioteca digital de governo segundo orientações do Modelo de Acessibilidade em Governo Eletrônico (eMAG), por meio de estudo de caso que alia aspectos qualitativos com metodologias de desenvolvimento ágil, relacionada à informática. Os resultados revelaram que parte das tarefas de implementar aspectos de acessibilidade são alheias ao DSpace, visto que precisam dar acessibilidade a imagens utilizadas na configuração da biblioteca digital, por exemplo. Logo, é preciso acrescentar aspectos de acessibilidade também às políticas da biblioteca digital.

**Palavras-chave**: Sistemas de informação. Acessibilidade digital. Governo Eletrônico. DSpace. eMAG.

**IMPLEMENTATION OF ACCESSIBILITY ASPECTS IN A DIGITAL LIBRARY DEVELOPED WITH DSPACE**

#### **ABSTRACT**

DSpace has become the main technology for the creation of digital government libraries. However, DSpace does not, by default, implement aspects of accessibility required by law on government websites. For this reason, this study aims to describe the implementation of aspects of accessibility in a digital government library according to the guidelines of the Accessibility Model in Electronic Government (eMAG), through a study that combines qualitative aspects with computer-related methodology. The results revealed that part of the tasks of implementing accessibility aspects are alien to DSpace, since they need to provide accessibility to images used in the configuration of the digital library, for example. Thus, it is necessary to add an aspect of accessibility also to the policies of the digital library.

**Keywords**: Information systems. Digital accessibility. Electronic Government. DSpace. eMAG.

Recebido em: 11/08/2020 Aceito em: 30/10/2020 Publicado em: 31/12/2020

**127**

## **1 INTRODUÇÃO**

O DSpace tornou-se a ferramenta livre mais utilizada para a criação de bibliotecas digitais e repositórios no mundo, principalmente em instituições que aderem ao movimento de acesso aberto, tanto que Biswas e Paul (2010), Tamboo *et al* (2012)

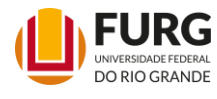

Biblos: Revista do Instituto de Ciências Humanas e da Informação, Rio Grande v. 34, n. 02, p. 127-146, jul./dez. 2020. ISSN 2236-7594. DOI: https://doi.org/10.14295/biblos.v34i2.12214  $\odot$ 

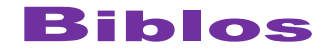

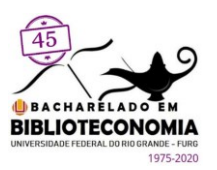

e Gorton *et al* (2007) consideraram como melhor tecnologia para criar bibliotecas digitais. Segundo o Registry of Open Access Repositories (ROAR)<sup>1</sup>, 2082 instituições no mundo todo registraram seus repositórios ou bibliotecas digitais desenvolvidas com o DSpace até outubro de 2020, com destaque para o Brasil, com 108 repositórios e bibliotecas digitais registrados.

Grande parte do uso do DSpace no Brasil se relaciona com ensino e pesquisa, na criação de repositórios institucionais que visam dar maior visibilidade a sua produção intelectual, em grande parte fruto do apoio e incentivo do Instituto Brasileiro de Informação em Ciência e Tecnologia (IBICt<sup>2</sup>), por meio de projeto financiado pela Financiadora de Estudos e Pesquisa (FINEP) denominado Biblioteca Digital Brasileira (BDB). No entanto, órgãos de governo também fazem uso deste software para criar bibliotecas digitais, como comprovam Macedo, Shintaku e Brito (2015), com vistas à disseminação, prioritariamente, das memórias técnicas.

Institutos de ensino e pesquisa desenvolvem repositórios com o DSpace, alinhados ao conceito de via verde (*greenroad*), apresentado por Harnad *et al* (2004), no qual grande parte do acervo é composto por documento científico publicado em outros canais, sendo, como relata Weitzel (2006), segunda fonte. Este conceito encontra alinhamento ao modelo de comunicação científica apresentado por Bjork (2007), no qual repositórios são facilitadores de acesso, com cópias de documentação científica publicada, sendo ofertado o acesso livremente.

Órgãos de governo, por sua vez, utilizam o DSpace para criar bibliotecas digitais que disponibilizam em grande parte documentação que não passaram por processo editorial tradicional, também denominada de literatura cinzenta, considerada como memória técnica. Esta denominação encontra embasamento nos primórdios da disseminação da memória técnica, como apresentado por Wiederhold (1995) e Langoze et al (2005), no qual bibliotecas digitais estão disponíveis o tempo todo, podendo disponibilizar documentos que não passam por processo editorial tradicional, com oferta de interoperabilidade. Assim, órgãos de governo utilizam o DSpace para a criação de bibliotecas digitais como: o Supremo Tribunal de Justiça (STJ) com a Biblioteca Digital Jurídica (BDJur), Biblioteca Digital do Senado Federal, Biblioteca Digital da Câmara Federal, entre tantas outras.

<sup>2</sup> Site do Instituto Brasileiro de Informação em Ciência e Tecnologia: [https://www.ibict.br/](about:blank)

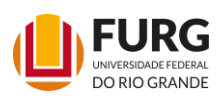

<sup>1</sup> Disponível em: [http://roar.eprints.org/](about:blank)

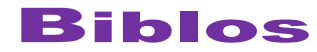

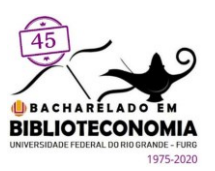

Mesmo nos institutos de ensino e pesquisa, o termo biblioteca digital para disponibilizar literatura cinzenta foi amplamente utilizada, principalmente para as teses e dissertações, considerada literatura cinzenta por não passar por processo editorial formal. Tanto que um dos primeiros usos do DSpace no Brasil foi para a criação da Biblioteca Digital de Teses e Dissertações da Universidade Federal do Paraná (UFPR), conforme relata Cunha e MacCarthy (2006). Agregadores de teses e dissertações consagrados ainda mantêm a nomenclatura, como a Biblioteca Digital Brasileira de Teses e Dissertações (BDTD<sup>3</sup> ) ou a *Networked Digital Library of Theses and Dissertation* (NDLTD<sup>4</sup> ).

Assim, repositórios têm características científicas com acervo composto por documentação avaliada por pares. Bibliotecas digitais de governo publicam documentação técnica, relacionada à atividade fim do órgão, com uma grande tipologia, que não passa por processo editorial ou mesmo avaliação pelos pares. Para Almeida (2000) , memória técnica agrupa uma vasta tipologia de documentos voltados a registrar as suas atividades como: produto de consultorias; editais; projeto executivo; parecer; carta-documento e termo de cooperação entre outros.

Para atender às especificidades, algumas instituições de ensino e pesquisa, além de órgãos de governo, têm adaptado o DSpace, na medida em que é um software de código aberto. Shintaku e Vechiato (2018) relataram algumas das inovações implementadas por instituições e órgãos brasileiros, revelando inovações que extrapolam a customização, confirmando a vantagem dos softwares livres de código aberto no atendimento às especificidades dos usuários da tecnologia.

Um dos pontos de maior sensibilidade tem relação com aspectos de acessibilidade, pois, ao ser adotado por um órgão de governo brasileiro, é necessário atender a algumas premissas listadas na legislação vigente, conforme a Lei nº 10.098 de 19 de dezembro de 2000, estabelecendo normas gerais e critérios básicos para a promoção de acessibilidade, e alterada pela Lei nº 13.146 de 06 de julho de 2015, instituindo a Lei Brasileira da Inclusão da Pessoa com Deficiência (LBIPD). Cabe destacar que, de forma padrão, o DSpace não oferta funcionalidades relacionadas à acessibilidade, como, por exemplo, as regras internacionais apresentadas pelo *Web Content Accessibility Guidelines* (WCAG) do consórcio W3C (*World Wide Web Consortium*) ou pelas orientações governamentais brasileiras, como o Modelo de Acessibilidade em Governo Eletrônico (eMAG).

<sup>4</sup> Site da Networked Digital Library of Theses and Dissertation: [http://www.ndltd.org/](about:blank)

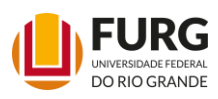

<sup>&</sup>lt;sup>3</sup> Site da Biblioteca Digital Brasileira de Teses e Dissertações: [https://bdtd.ibict.br/vufind/](about:blank)

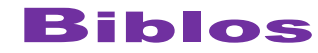

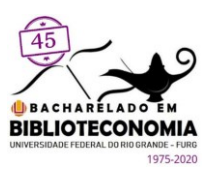

A deficiência do Dspace em atender critérios de acessibilidade foi verificada por Smithroat (2020), ao analisar sistemas da biblioteca da Universidade do Texas, juntamente com o *Dataverse* e *Open Journal System* (OJS). A autora verificou que o DSpace não atende a grande parte dos critérios de acessibilidade do WCAG, no qual a falta de oferta de textos alternativos em imagens e a não oferta de alto contraste são os maiores problemas.

No Brasil, Jorge e Duarte (2019) avaliaram algumas bibliotecas digitais de governo, verificando que grande parte não atende às especificações de acessibilidade. Para os autores, mesmo tendo as orientações do eMAG, parte das iniciativas ainda não a adotam, limitando o usufruto de sites de governo que oferecem informações aos cidadãos.

Nesse contexto, o presente estudo tem por objetivo relatar a implementação de aspectos de acessibilidade em uma biblioteca digital governamental implementada com o DSpace, segundo orientações do eMAG, no intuito de contribuir com as discussões acerca das bibliotecas digitais governamentais e acessibilidade em DSpace, tendo em vista a necessidade de atendimento da Lei Brasileira da Inclusão da Pessoa com Deficiência.

# **2 MODELO DE ACESSIBILIDADE EM GOVERNO ELETRÔNICO (EMAG)**

No Brasil, a acessibilidade é regulamentada pela Lei nº 10.098, de 19 de dezembro de 2000, que estabelece normas gerais e critérios básicos para a promoção de acessibilidade, entre outros pontos. Na definição de acessibilidade da lei é tratada a possibilidade e condição de alcance para utilização com segurança, autonomia da informação e comunicação, inclusive com relação a seus sistemas e tecnologias. Em todo caso, tal lei não dispõe sobre a acessibilidade em sites da Internet.

Somente com a publicação do Estatuto da Pessoa com Deficiência, Lei nº 13.146 de 06 de julho de 2015, em seu capítulo II, "Do acesso à informação e à comunicação", apresentam-se indicações sobre a necessidade de implementar acessibilidade em sites governamentais. Dessa maneira, torna-se obrigatória a implementação de acessibilidade em sites mantidos por empresas com sede ou representação comercial no País ou por órgãos de governo.

Para orientar a implantação de acessibilidade em sites da internet no Brasil foi desenvolvido o Modelo de Acessibilidade em Governo Eletrônico (eMAG) [\(BRASIL, 2014\).](about:blank)

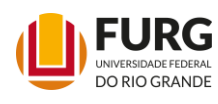

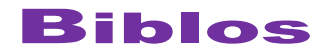

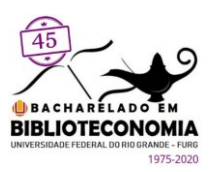

O eMag foi criado em dezembro de 2005, pelo Departamento do Governo Eletrônico em parceria com a ONG Acessibilidade Brasil, com a publicação das Recomendações de Acessibilidade para a Construção e Adaptação de Conteúdos do Governo Brasileiro na Internet [\(BRASIL, 2014\).](about:blank) A iniciativa do eMAG visa tornar acessíveis os conteúdos do governo brasileiro publicados na Internet, sendo baseada no conjunto de recomendações do W3C conhecido como Diretrizes de Acessibilidade para o Conteúdo da Web ou pela sigla em inglês WCAG. Contudo, o modelo tem uma visão própria, com indicações simples e prioridades adaptadas à realidade nacional. Tanto que Bach *et al.*[\(2009\)](about:blank) indicam a semelhança entre os dois padrões, destacando que os padrões citados possuem poucas diferenças. No mesmo caminho, Rocha e Duarte [\(2013\)](about:blank) afirmam que o eMAG apresenta algumas vantagens estruturais, com maior adaptação ao cenário brasileiro, ressaltando a semelhança entre os dois modelos.

Segundo documentação oficial, publicada pelos Ministério do Planejamento, Orçamento e Gestão, juntamente com o Ministério da Educação (BRASIL, 2014), o eMAG possui seis grupos de recomendações e uma seção exclusiva para elementos padronizados de acessibilidade digital no governo federal, visando atender a todos os tipos de sites, com atenção especial para aqueles vinculados aos órgãos de governo, que precisam, por força de lei, atender à acessibilidade.

As recomendações do eMAG relacionam-se com:

- 1. **Marcação**: relaciona-se com as boas práticas no desenvolvimento de sites, assim como o uso de padrões e tecnologias que apoiam a acessibilidade e envolvem recomendações sobre as camadas de páginas web;
- 2. **Comportamento**: relaciona-se com a forma de tratar eventos nas páginas, dando ênfase ao teclado;
- 3. **Conteúdo**: relaciona-se com as informações contidas nas páginas, indicando idioma, descrições de imagens, links e outros;
- 4. **Apresentação**: relaciona-se ao modo como as informações são apresentadas e com o design das páginas;
- 5. **Multimídia**: Preocupa-se com alternativas para usuários que tenham dificuldades de acesso ao conteúdo em formato multimídia;
- 6. **Formulário**: relação com apresentação e apoio a preenchimento de formulários.

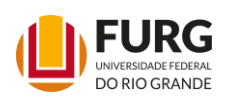

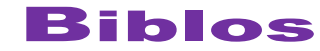

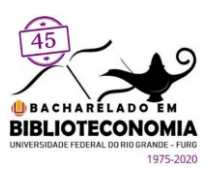

Todas as recomendações, de certa maneira, apresentam boas práticas no desenvolvimento de sites, visto que orientam na codificação de páginas, com exemplos nas tecnologias utilizadas, como na versão cinco da linguagem de marcação *Hyper Text Markup Language* (HTML), Javascript e folhas de estilo, apresentado aspectos orientativos para desenvolvedores de sistemas web com o intuito de obter melhores resultados.

Entretanto, nas recomendações do eMAG há uma seção totalmente destinada a sites governamentais, denominada de **Elementos Padronizados de Acessibilidade Digital no Governo Federal**, a qual apresenta os elementos obrigatórios de acessibilidade que deverão estar contidos nesses sites. Ademais, as recomendações eMAG ofertam um conjunto de elementos que visam padronizar a acessibilidade em sites de governo, principalmente dos portais implementados com sistema de gerenciamento de conteúdo, como o Plone<sup>5</sup>.

Os elementos destacados nesta seção são:

- **Teclas de atalho**: inserir dicas e teclas de atalho para pontos específicos das páginas com vistas a facilitar a navegação pelo teclado;
- **Alto-Contraste**: ofertar a opção de alto-contraste ao sistema, possibilitando a mudança do fundo das páginas, o que vem a contrastar com os seus elementos;
- **Barra de acessibilidade**: um submenu apresentando as opções de acessibilidade do site;
- **Mapa do site**: adição de página com apresentação do site, de modo que suas páginas se apresentam em forma de estrutura hierárquica para facilitar a navegação;
- **Página de Descrição:** página estática com a descrição dos recursos de acessibilidade implementados no site.

O eMAG, como modelo, pode ser implementado em vários tipos de sites, mesmo que tenha sido criado com base nos gerenciadores de conteúdo. Destarte, Corado e dos Santos [\(2020\)](about:blank) relatam que o eMAG é o segundo modelo mais citado nos estudos sobre acessibilidade publicados, mesmo que o *Web Content Accessibility Guidelines* (WCAG)<sup>6</sup> ainda seja o modelo mais referenciado nos estudos brasileiros.

<sup>6</sup> Pode ser acessado em: [https://www.w3.org/WAI/standards-guidelines/wcag/.](about:blank)

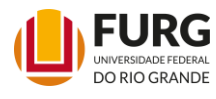

<sup>5</sup> Os portais dos órgãos federais como a Presidência da República e ministérios são implementados com o CMS Plone.

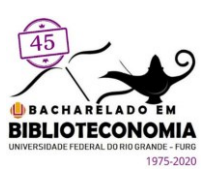

### **3 METODOLOGIA**

O presente estudo apresenta aspectos totalmente qualitativos, na medida em que trata de elementos de acessibilidade em biblioteca digital do governo brasileiro, com atividades de levantamento de critérios apresentados pelo eMAG e implementação das orientações, no intuito de atender à regulamentação dos sistemas governamentais. Assim, possui aspectos de estudo de caso, mas com a possibilidade de criação de modelo. O estudo foi efetuado na Biblioteca Digital do Ministério da Mulher, Família e Direitos Humanos<sup>7</sup>, implementado com o DSpace versão 6.

Para tanto, a metodologia utilizada para desenvolvimento do modelo utilizado foi a *Agile Software Development* ou, na sua tradução, "metodologia ágil", de acordo com sua versão SCRUM, que dividiu a tarefa de implementar os critérios de acessibilidade no DSpace em funcionalidades. Assim, implementou-se as funcionalidades conforme a ordem de prioridades, com entregas mensais, dando maior dinamicidade.

Com isso, atendeu algumas recomendações de acessibilidade e todas as orientações para sites do governo do eMAG. Da mesma forma, envolveu a equipe gestora da Biblioteca Digital na avaliação do produto final. E, nesse sentido, a estrutura do estudo seguiu o fluxo apresentado na Figura 1.

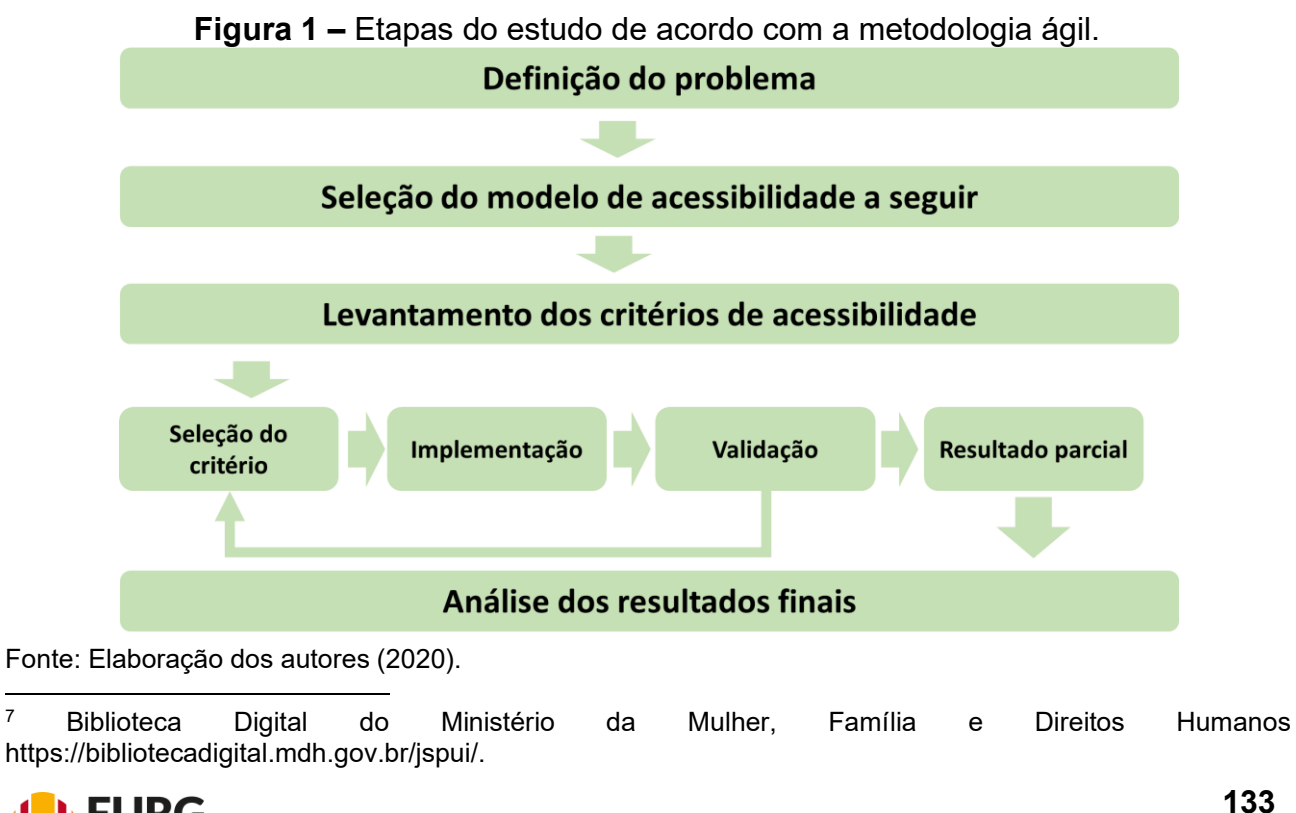

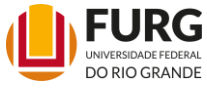

Biblos: Revista do Instituto de Ciências Humanas e da Informação, Rio Grande v. 34, n. 02, p. 127-146, jul./dez. 2020. ISSN 2236-7594. DOI: https://doi.org/10.14295/biblos.v34i2.12214

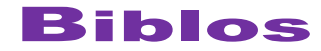

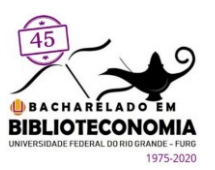

Assim como todo estudo, a pesquisa inicia com a definição do problema, de forma a buscar sua solução. Neste caso, por ser um estudo aplicado, divide-se em três etapas, na prospecção por modelo de acessibilidade, implantação em uma biblioteca digital com o DSpace e, por fim, a sua validação por meio de análise dos resultados.

Conforme a metodologia ágil, as entregas são avaliadas pela equipe gestora, que definiu o que precisava ser implementado. Entretanto, ao final, com todas as funcionalidades entregues, uma avaliação final foi efetuada à luz das recomendações e orientações do modelo eMAG. Da mesma forma que toda a documentação técnica foi agrupada para a formulação do modelo de implementação de acessibilidade em DSpace, conforme as orientações do modelo eMAG.

#### **4 RESULTADOS**

A acessibilidade em sites não é uma preocupação recente, tanto que há diversos modelos que orientam a sua implementação, destacando a *Web Content Accessibility Guidelines* (WCAG), modelo internacional mantido pelo *World Wide Web Consortium* (W3C), utilizado por várias instituições internacionais. Alinhado ao objeto de estudo, que é a biblioteca digital governamental, foi selecionado para o estudo o Modelo de Acessibilidade em Governo Eletrônico (eMAG), para atender aos critérios da implementação da acessibilidade em iniciativas do governo brasileiro.

O eMAG está dividido em duas seções, uma mais geral, chamada **Recomendações de Acessibilidade**, com critérios e elementos recomendados para acessibilidade, e outra voltada exclusivamente a sites de governo denominado **Elementos Padronizados de Acessibilidade Digital no Governo Federal***.* Assim, a avaliação e ajustes foram feitos seguindo as duas premissas, tanto a geral, quanto a específica a sites de governo de forma a poder ser validado por avaliadores de acessibilidade automáticos, tais como *wave*<sup>8</sup> , Avaliador e Simulador de Acessibilidade de Sítios (ASES<sup>9</sup>) e o *Access Monitor Plus*<sup>10</sup>.

<sup>10</sup> Disponível em: [https://accessmonitor.acessibilidade.gov.pt/amp](about:blank) .

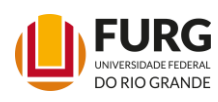

Biblos: Revista do Instituto de Ciências Humanas e da Informação, Rio Grande vAINERSIDADE FEDERAL DIDIOS. REVISTA UD ITISULULO UE CIENCIAS FUNTANIAS E UA INTUTTIAÇÃO, NO GRANDE VARIA EL P<br>214 DO RIO GRANDE V. 34, n. 02, p. 127-146, jul./dez. 2020. ISSN 2236-7594. DOI: https://doi.org/10.14295/biblo  $\bigcirc$ 

<sup>8</sup> Disponível em: [https://wave.webaim.org/.](about:blank)

<sup>9</sup> Disponível em: [https://asesweb.governoeletronico.gov.br/.](about:blank)

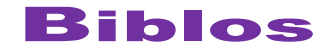

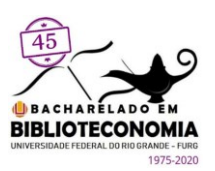

## **4.1 Recomendações de Acessibilidade**

Os elementos de acessibilidade do eMAG são agrupados em seis critérios, que se subdividem em conjuntos de recomendações. O estudo analisou o atendimento aos elementos, verificando a possibilidade de implementação, executando as modificações necessárias, sem, no entanto, alterar a arquitetura do DSpace. Os casos de impossibilidade, por sua vez, foram registrados como restrições do software.

No critério de **marcação**, grande parte das recomendações são atendidas pela própria arquitetura do DSpace. Entretanto, um problema observado foi que o DSpace produz páginas dinâmicas automaticamente, nas quais os níveis de cabeçalho não seguem as boas práticas de acessibilidade. Portanto, para satisfazer todos os critérios de **marcação**, seria necessário reconstruir parte do software, o que iria comprometer suas futuras atualizações, pois requer alteração na arquitetura do DSpace.

Em relação ao segundo critério, **comportamento**, apenas duas recomendações eram atendidas, uma vez que o DSpace não apresenta características de *Content Management System* (CMS), que possui dinamicidade de posts. Assim, os elementos relacionados à disponibilização de todas as funções via teclado e que visavam garantir objetos programáveis acessíveis foram implementados, modificando unicamente o código HTML do DSpace. Outros elementos relativos não foram implementados por não serem compatíveis com as funcionalidades do DSpace e por serem recomendações voltadas a ferramentas CMS.

O terceiro critério, o **Conteúdo**, foi parcialmente atendido. Para as recomendações que tinham relação com o DSpace na forma de apresentar as informações, pequenas alterações nos códigos HTML foram necessárias. Entretanto, parte dos elementos tem relação com o conteúdo, isto é, os documentos digitais depositados. Neste estudo, tais objetos digitais não foram analisados, porque para torná-los acessíveis necessita-se estudar outros softwares e recursos e, em alguns casos, modificar o próprio conteúdo.

O critério **Apresentação** tem relação com a apresentação das informações e o design das páginas. Quase todas as recomendações foram atendidas a partir de inserção de *tags* HTML manipuladas via linguagem *Java Script*. Dentre os critérios, o único não implementado foi o **Multimídias**, pois é de responsabilidade daqueles que depositam os objetos digitais e/ou dos produtores do conteúdo. Logo, os conteúdos multimídias

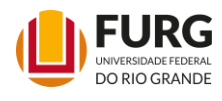

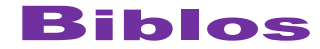

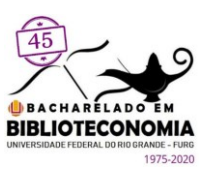

acessíveis, conforme recomendações do eMAG, estão relacionados à política de submissão da biblioteca digital e não ao DSpace.

Por fim, o último critério elencado pelo eMAG, o **Formulário**, relaciona-se com apresentação e apoio a preenchimento de formulários, de modo que as recomendações foram atendidas parcialmente com modificações no código HTML e manipulação via linguagem Java Script. Já o elemento que estabelece uma ordem lógica de navegação não foi aplicado, pois impacta no código-fonte do DSpace, visto que os cabeçalhos são gerados automaticamente.

Dessa forma, em relação aos critérios de acessibilidade recomendados pelo eMAG e seus elementos, parte já vem implementado na forma padrão do DSpace e outras precisam ser ajustadas. O Quadro 1 apresenta os critérios e seus elementos, a coluna padrão indica se a versão padrão já implementa o elemento e na coluna ajustado o que foi feito para implementá-lo. Em alguns casos, elementos não se aplicam ao DSpace como ferramenta, mas tendo maior aderência aos documentos depositados.

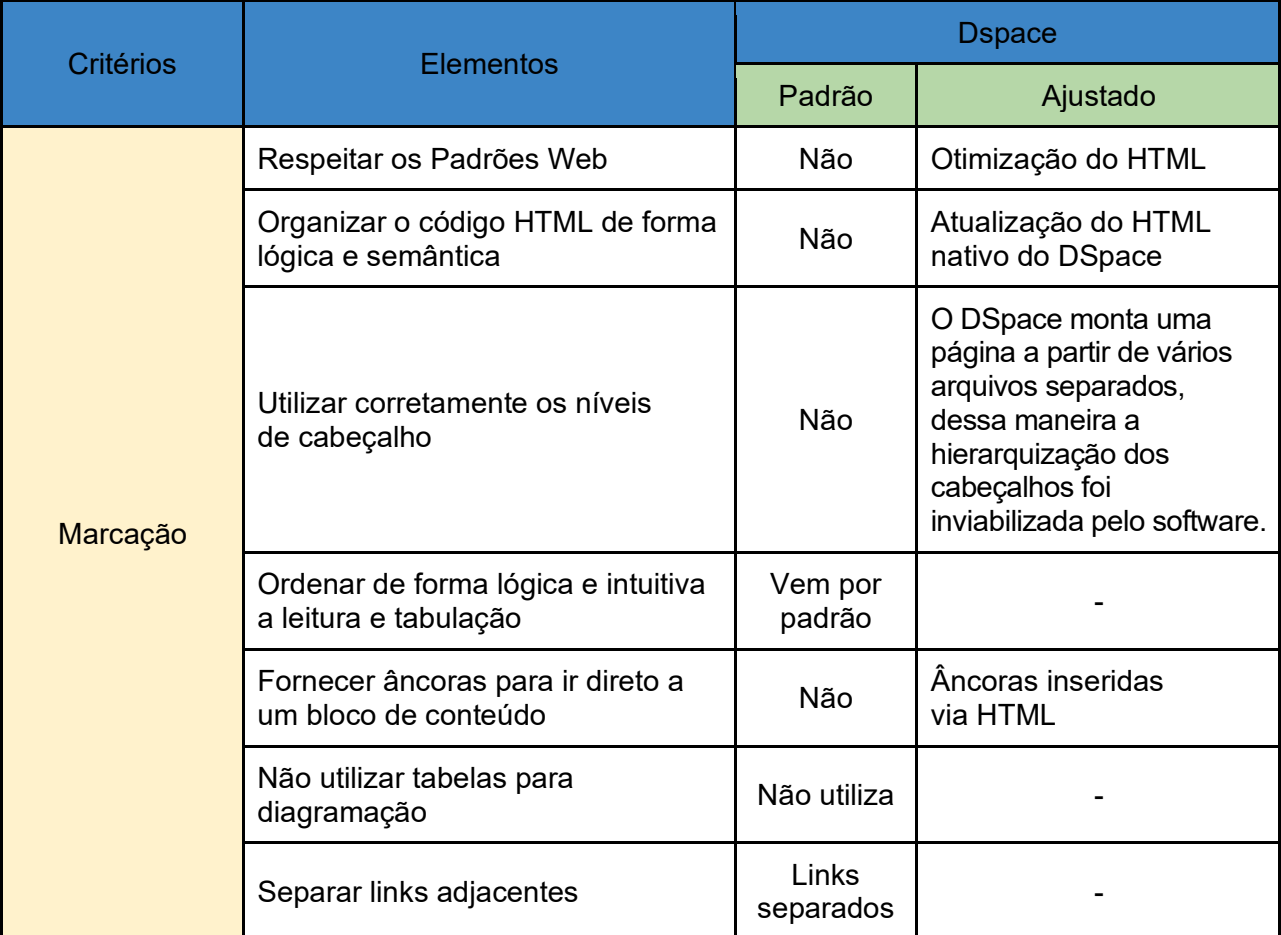

**Quadro 1 –** Critérios de acessibilidade recomendados pelo eMAG.

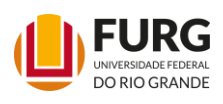

Biblos: Revista do Instituto de Ciências Humanas e da Informação, Rio Grande v. 34, n. 02, p. 127-146, jul./dez. 2020. ISSN 2236-7594. DOI: https://doi.org/10.14295/biblos.v34i2.12214

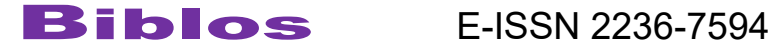

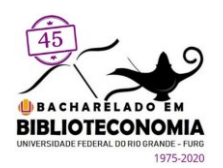

Continuação

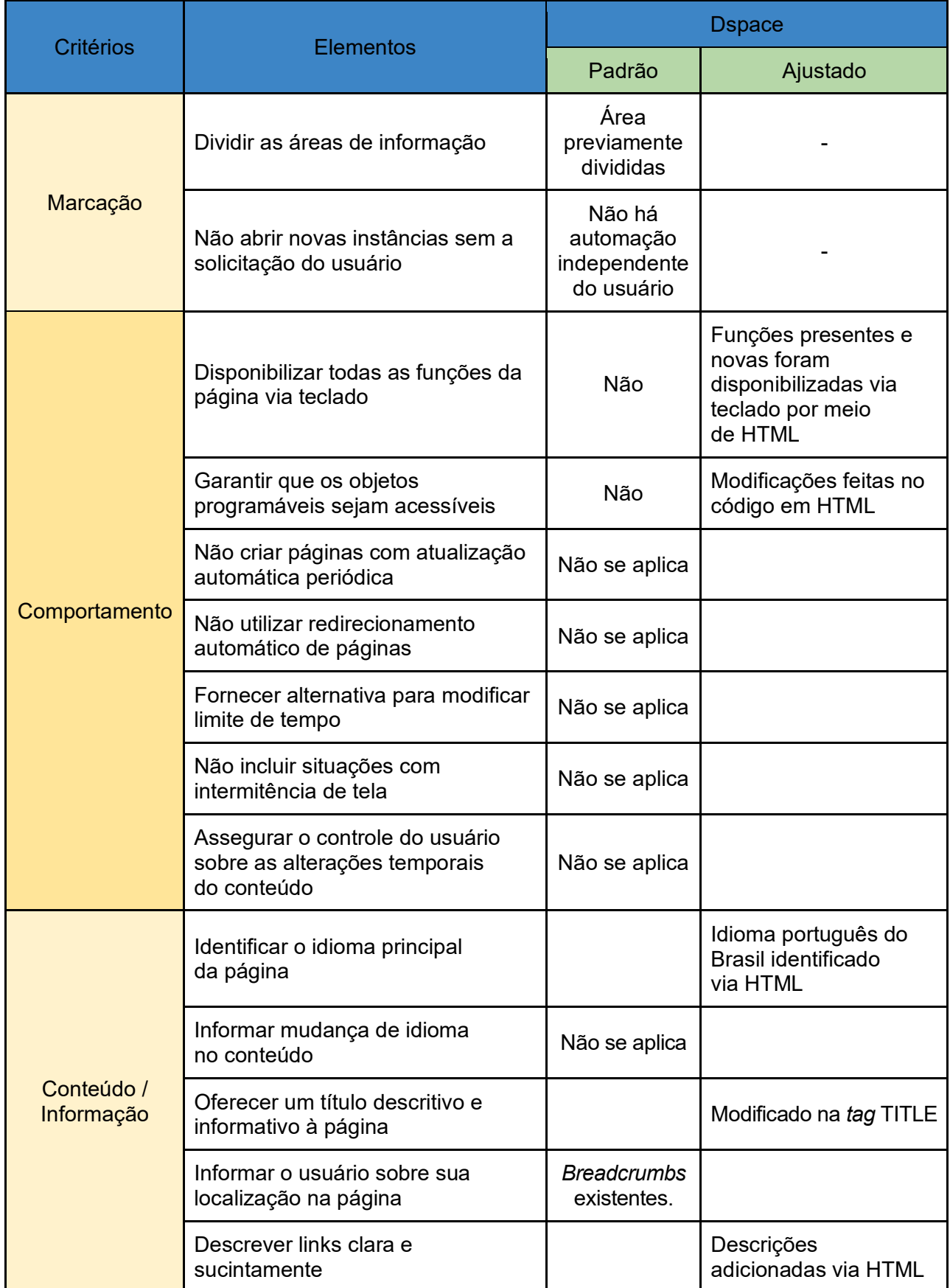

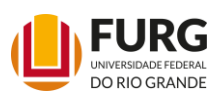

Biblos: Revista do Instituto de Ciências Humanas e da Informação, Rio Grande v. 34, n. 02, p. 127-146, jul./dez. 2020. ISSN 2236-7594. DOI: https://doi.org/10.14295/biblos.v34i2.12214

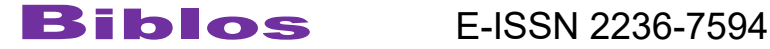

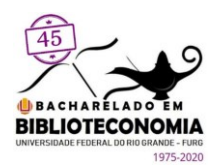

Continuação

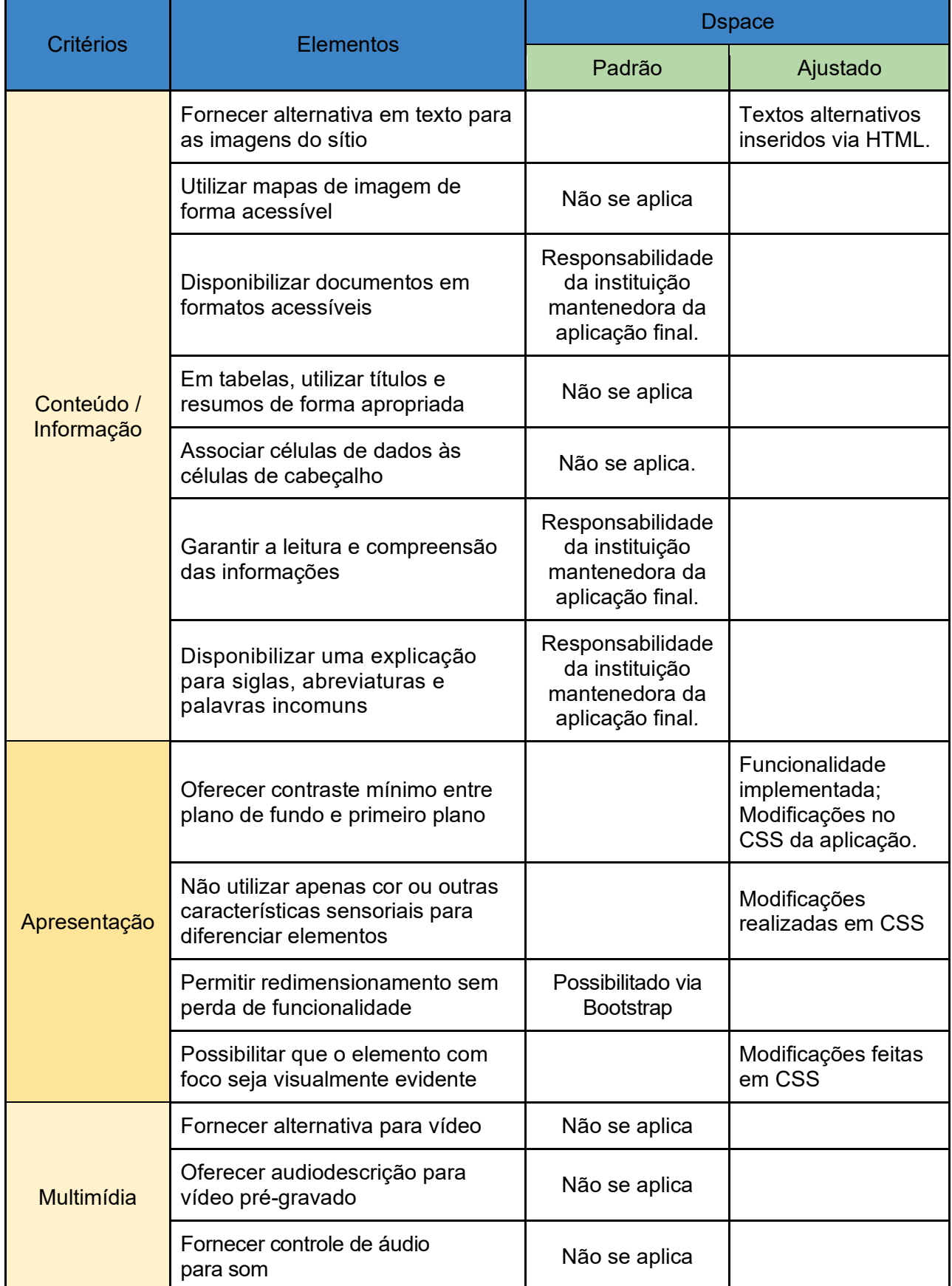

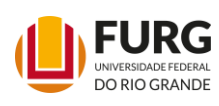

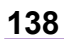

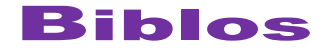

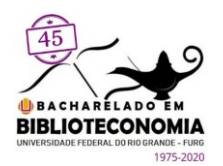

Continuação

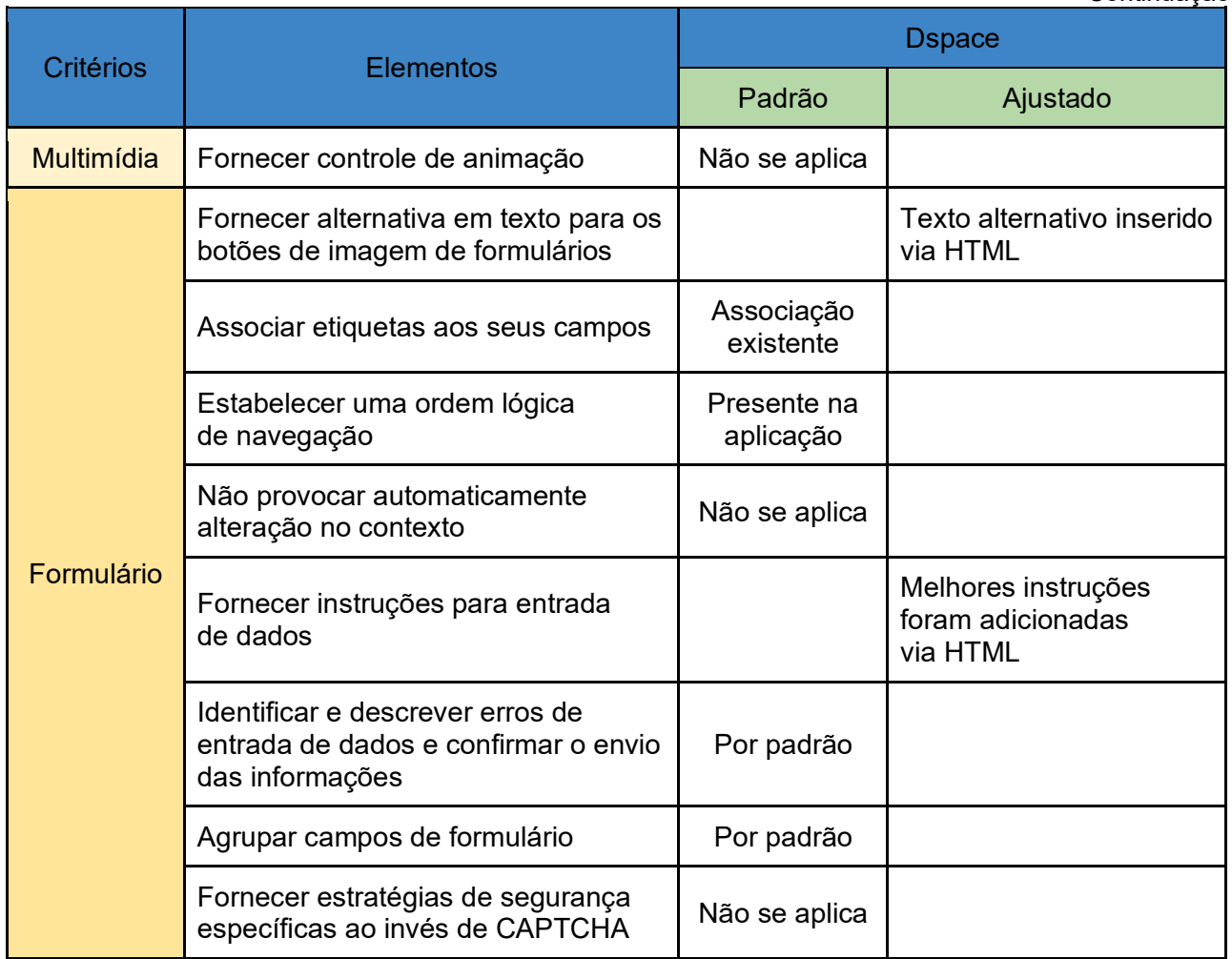

Fonte: Elaboração dos autores (2020).

Os resultados das análises dos critérios e elementos apresentaram indícios de que o eMAG foi desenvolvido para CMS, voltado a tornar portais de governo acessíveis. Assim, em muitos casos, outros tipos de sistemas como os voltados à disseminação de documentos técnicos e científicos podem não atender a todos os elementos de acessibilidade recomendados. Entretanto, as recomendações descritas no eMAG podem ser adaptadas conforme necessidade das instituições, tornando-se úteis, como boas práticas, para melhorar os softwares livres no atendimento a seus usuários.

### **4.2 Elementos Padronizados de Acessibilidade Digital no Governo Federal**

O ponto de maior empenho do estudo focou nos resultados voltados aos Elementos Padronizados de Acessibilidade Digital no Governo Federal, já que um DSpace, ao ser utilizado por órgão de governo federal, precisa estar adaptado a essas premissas.

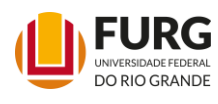

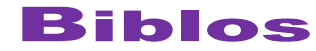

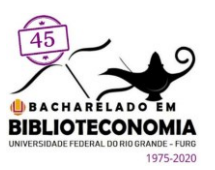

**140**

Assim, todos os elementos apresentados no eMAG foram avaliados para serem implementados no DSpace conforme recomendado. Entretanto, dos cinco elementos listados pelo eMAG, quatro foram atendidos integralmente e um parcialmente por conta da estrutura do DSpace.

O primeiro elemento padronizado adotado refere-se às **Teclas de atalho**. De acordo com o estabelecido pelo eMAG, devem-se disponibilizar atalhos por teclado para pontos estratégicos da página, permitindo que o usuário possa ir diretamente a esses pontos. Os atalhos exigidos nas páginas referentes ao acesso a 1) conteúdo principal; 2) menu principal; e 3) caixa de busca principal são manipulados pelas teclas ALT + 1, ALT + 2 e ALT + 3, respectivamente. Tais alterações no DSpace podem ser facilmente aplicadas via HTML. Todas as teclas de atalho recomendadas foram implementadas por meio de alteração na ferramenta.

O segundo elemento aplicado ao DSpace foi a **Folha de contrastes**, que estabelece que a opção de alto contraste deve produzir uma página onde a relação de contraste entre o plano de fundo e os elementos do primeiro plano seja de, no mínimo, 7:1 (contraste otimizado). A aplicação desse recurso foi alcançada por meio da inserção de uma folha de estilo para alterar as *tags* padrão do HTML conforme recomendado e, posteriormente, manipular a chamada da folha de estilo via linguagem *JavaScript* quando houver a necessidade de aplicar o alto contraste. A figura 2 apresenta o mesmo recorte da página da biblioteca, sendo que na parte superior da imagem a forma padrão e na inferior com a funcionalidade de alto-contraste.

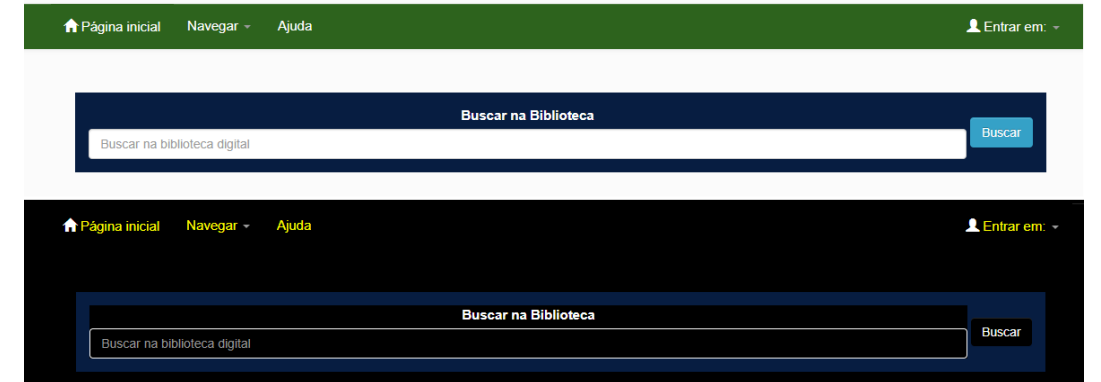

**Figura 2 –** Layout com alto contraste habilitado após clicar no botão "Alto Contraste".

Fonte: Biblioteca Digital do Ministério da Mulher, Família e Direitos Humanos (2020).

O terceiro elemento, denominado de **Barra de acessibilidade**, define que o site deve conter uma barra de acessibilidade, no topo de cada página, contendo os seguintes

![](_page_13_Picture_10.jpeg)

![](_page_14_Picture_0.jpeg)

![](_page_14_Picture_2.jpeg)

**141**

itens: Alto contraste, Atalhos (para Menu, Conteúdo e Busca) e Acessibilidade (link para a página contendo os recursos de acessibilidade), forma padrão para apresentar as funcionalidades de acessibilidade implementadas. A figura apresenta a barra implementada por meio de código HTML, ressaltando que o item Atalho não é visível na barra, mas está ativo por meio do uso das teclas de atalho.

**Figura 3 –** Barra de acessibilidade da Biblioteca Digital.

![](_page_14_Figure_5.jpeg)

Ainda sobre a **Barra de acessibilidade**, foi implementado um recurso extra que é o controle do tamanho da fonte via botões A+ e A-. Tal recurso é obtido manuseando a folha de estilo incumbida de estilizar a *tag* HTML *font-size* por meio de chamadas implementadas utilizando *JavaScript*. A figura 4 apresenta essa funcionalidade, que altera apenas o tamanho das fontes, sem alterar os outros elementos das páginas.

![](_page_14_Figure_7.jpeg)

**Figura 4 –** Redimensionamento do tamanho da fonte no DSpace.

Fonte: Biblioteca Digital do Ministério da Mulher, Família e Direitos Humanos (2020).

O penúltimo elemento é a **Apresentação do mapa do site**, que estabelece que o mapa do site deve ser disponibilizado em forma de lista hierárquica (utilizando os elementos de lista do *HTML*), podendo conter quantos níveis forem necessários. Contudo,

![](_page_14_Picture_11.jpeg)

![](_page_15_Picture_0.jpeg)

![](_page_15_Picture_2.jpeg)

não foi possível adotar plenamente esse elemento, pois no software DSpace, como relatado anteriormente, os cabeçalhos são gerados automaticamente e, portanto, qualquer alteração deve ser realizada no código-fonte da ferramenta. Como consequência, pode haver prejuízo no que diz respeito à atualização de versão do DSpace. Para atendimento de forma artificial, pode-se criar uma página estática apresentando parte da estrutura de comunidades e coleções, além das páginas de navegação. Por isso, consideramos esse elemento como atendido parcialmente.

Por fim, o último elemento aplicado, **Página com a descrição dos recursos de acessibilidade,<sup>11</sup>** esclarece sobre a criação de uma página que apresenta os recursos de acessibilidade presentes no site, como as teclas de atalho disponíveis, as opções de alto contraste, detalhes sobre testes de acessibilidade realizados (validadores automáticos, leitores de tela e validação humana) no sítio e outras informações pertinentes a respeito de sua acessibilidade.

O Quadro 2 sumariza a implementação das recomendações apresentadas nos elementos padronizados de acessibilidade digital no governo federal. Destaca-se que o DSpace, de forma padrão, não atende a nenhum dos elementos. Assim, foi preciso fazer alteração nos códigos HTML do DSpace, desenvolvimento de scripts e a inclusão de códigos nas folhas de estilo.

![](_page_15_Picture_188.jpeg)

**Quadro 2 –** Recomendações de acessibilidade digital no governo federal.

Fonte: Elaboração dos autores (2020).

<sup>11</sup> Disponível em: [https://bibliotecadigital.mdh.gov.br/jspui/acessibilidade/index.html](about:blank) .

![](_page_15_Picture_10.jpeg)

![](_page_15_Picture_12.jpeg)

Esta obra está licenciada com uma Licença [Creative Commons Atribuição 4.0 Internacional.](about:blank)

![](_page_16_Picture_0.jpeg)

 $\mathbf{B}$ iblos E-ISSN 2236-7594

![](_page_16_Picture_2.jpeg)

O atendimento parcial dos elementos padronizados de acessibilidade digital no governo federal não compromete o acesso ao sistema por pessoas com necessidades diferenciadas, pois apenas o mapa do site foi atendido parcialmente. Para o atendimento dos outros elementos, as modificações e acréscimos foram apenas na camada de apresentação e não alterou programas, facilitando a portabilidade para as outras versões do DSpace ou mesmo ser copiado para outras instalações.

### **4.3 Outros Pontos Considerados na Implementação da Acessibilidade**

Há alguns aspectos de acessibilidade que são alheios ao sistema, mas que precisam ser cuidadosamente observados na implementação em uma biblioteca digital acessível implementado com o DSpace. Um dos pontos verificados tem relação com elementos de conteúdo, como dos ícones ou imagens a serem utilizadas para identificar as comunidades, subcomunidades e coleções (Figura 5). Para tanto, esses elementos devem ter aspectos técnicos que extrapolam a iconicidade, como uso de cores com alto contraste, questões semânticas e outras.

#### **Figura 5 –** Ícones desenvolvidos para as comunidades na Biblioteca digital do MMFDH.

![](_page_16_Figure_7.jpeg)

Fonte: Biblioteca Digital do Ministério da Mulher, Família e Direitos Humanos (2020). Autoria Patrícia Versiani.

O uso de textos ocultos para descrição das imagens atende aos leitores de tela. Mas, para usuários com baixa visão, quesitos técnicos têm de ser utilizados no desenvolvimento das imagens e ícones. Nesse sentido, as imagens criadas para a representação das comunidades e coleções seguiram conceitos de ícones, com imagens simples feitas em alto contraste. Cabe notar que existem orientações no eMag para descrição das imagens, mas não para a sua criação. Assim, adaptou-se algumas recomendações do WCAG e eMAG para a construção das imagens. Por exemplo, a imagem utilizada para a comunidade de "Pessoas com Deficiência" é a imagem oficial

![](_page_16_Picture_10.jpeg)

![](_page_17_Picture_0.jpeg)

![](_page_17_Picture_2.jpeg)

desenvolvida pela Organização das Nações Unidas (ONU), aprovada pela Comissão de Constituição e Justiça e de Cidadania da Câmara dos Deputados.

## **5 CONSIDERAÇÕES FINAIS**

A necessidade de disponibilizar a memória técnica de órgãos de governo pode ser atendida pelas bibliotecas digitais, tanto que órgãos de todas as esferas têm utilizado o DSpace para esse fim, como apresentado por Macedo, Shintaku e Brito (2015). Entretanto, tal ferramenta ainda precisa se ajustar às regras impostas a canais de comunicação oficiais do governo brasileiro, como no caso da oferta de funcionalidades relacionadas à acessibilidade, visto que o DSpace tem aspectos prioritariamente voltados ao uso em instituições acadêmicas.

Mesmo que a acessibilidade seja de interesse mundial, no caso de canais oficiais brasileiros é uma obrigação, por força de lei. Assim, o presente estudo de caso verificou a possibilidade de implementação das orientações do eMAG, implementado com vistas a desenvolver, sobretudo, um modelo replicável a ser disseminado em forma de cartilha incluindo todos os códigos fontes que foram acrescentados (folhas de estilos, scripts e outros). Devido ao objetivo do DSpace na criação de bibliotecas digitais e repositórios, nem todos os critérios de acessibilidade puderam ser implementados, visto que o eMAG se apresenta mais apropriado para os chamados CMS, principalmente as recomendações. Quanto aos elementos de acessibilidade voltados ao governo federal, grande parte dos elementos puderam ser implementados no DSpace, mostrando-se valiosos no aperfeiçoamento da ferramenta.

Uma biblioteca digital acessível envolve mais que apenas customizações no software utilizado; requer atenção nas questões de conteúdo, devendo ser um item considerado nas políticas de uma biblioteca digital. A adoção de aspectos de acessibilidade nas imagens que compõem as comunidades, subcomunidades e coleções, por exemplo, torna-se uma boa prática. Além disso, discute a questão de conteúdos acessíveis, da necessidade de estudos que criem modelos de conteúdos digitais acessíveis para populares bibliotecas digitais governamentais por atenderem a todos os cidadãos. O depósito de documentos criados seguindo preceitos de acessibilidade pode enriquecer o acervo. Assim, no caso do DSpace, tem-se a acessibilidade oferecida em três níveis: na ferramenta (DSpace), na organização de seus conteúdos (comunidades e coleções) e nos conteúdos em si (itens).

![](_page_17_Picture_8.jpeg)

![](_page_18_Picture_0.jpeg)

![](_page_18_Picture_2.jpeg)

Por fim, o presente estudo foi desenvolvido por meio de um projeto de pesquisa que criou um modelo de implementação de aspectos de acessibilidade em uma biblioteca digital governamental. Assim, como desdobramento dos estudos, outros documentos serão criados, como trabalhos futuros, de forma a repassar conhecimento, possibilitando que outros órgãos possam replicar os resultados obtidos na pesquisa.

## **REFERÊNCIAS**

ALMEIDA, M.R.G. **Literatura cinzenta:** teoria e prática. São Luís: Edições UFMA/Sousândrade, 2020. [BACH, C. F.; FERREIRA, S. B. L.; SILVEIRA, D. S.; NUNES, R. R.. Diretrizes de acessibilidade:](about:blank)  [uma abordagem comparativa entre WCAG e e-MAG.](about:blank) **[Revista Eletrônica de Sistemas de](about:blank)  [Informação](about:blank)**, v. 8, n. 1, 30 jun. 2009. DOI 10.5329/RESI.2009.0801001. Disponível em: [http://www.periodicosibepes.org.br/ojs/index.php/reinfo/article/view/271](about:blank) . Acesso em: 07 out. 2020.

BECK, K.. Embracing change with extreme programming. **Computer**, v. 32, n. 10, p. 70-77, 1999. DOI 10.1109/2.796139. Disponível em: [https://ieeexplore.ieee.org/document/796139](about:blank) . Acesso em: 7 out. 2020.

BISWAS, G.; PAUL, D.. An evaluative study on the open source digital library softwares for institutional repository: special reference to Dspace and greenstone digital library. **International Journal of Library and Information Science**, v. 2, n. 2, p. 001-010, 2010. Disponível em: [http://citeseerx.ist.psu.edu/viewdoc/download?doi=10.1.1.908.9021&rep=rep1&type=pdf](about:blank) Acesso em: 7 out. 2020.

BJÖRK, B..**A model of scientifitc communication of a global distributed information system**. 2007. Disponível em: [http://informationr.net/ir/12-2/paper307.](about:blank) Acesso em: 29 set. 2020.

[BRASIL. Lei n](about:blank)º 10.098, de 19 de dezembr[o](about:blank) de 2000. Estabelece normas gerais e critérios básicos [para a promoção da acessibilidade das pessoas portadoras de deficiência ou com mobilidade](about:blank)  [reduzida, e dá outras providências.](about:blank) **[Diário Oficial da União](about:blank)**, seç. 1, n. 244-E, p. 2-3, 20 dez. 2000. Disponível em: [http://www.planalto.gov.br/ccivil\\_03/leis/l10098.htm.](about:blank) Acesso em: 6 out. 2020.

[BRASIL. Lei n](about:blank)º 13.146, de 6 de julh[o](about:blank) de 2015 [Estatuto da Pessoa com Deficiência]. Institui a Lei [Brasileira de Inclusão da Pessoa com Deficiência \(Estatuto da Pessoa com Deficiência\).](about:blank) **[Diário](about:blank)  [Oficial da União](about:blank)**, seç. 1, n. 127, p. 2-13, 7 jul. 2015. Disponível em:

[http://www.planalto.gov.br/ccivil\\_03/\\_ato2015-2018/2015/lei/l13146.htm.](about:blank) Acesso em: 30 mar. 2020.

BRASIL. **[EMAG:](about:blank)** [modelo de acessibilidade em governo eletrônico. 2014. D](about:blank)isponível em: [http://emag.governoeletronico.gov.br/.](about:blank) Acesso em: 7 out. 2020.

[CORADO, D. F. S.; SANTOS, G. F. Acessibilidade web em portais eletrônicos governamentais:](about:blank)  [panorama dos padrões universais e legislações brasileiras.](about:blank) **[Humanidades e Inovação](about:blank)**, v. 7, n. 2, 2020. Disponível em: [https://revista.unitins.br/index.php/humanidadeseinovacao/article/view/2175.](about:blank) Acesso em: 7 out. 2020.

CUNHA, M. B. ; C. McCarthy. Estado atual das bibliotecas digitais no Brasil. In: Carlos H. Marcondes; Helio Kuramoto; Lidia Brandão Toutain; Luis Sayão. (Org.). **Bibliotecas digitais**: saberes e práticas. 2. ed. Brasilia: IBICT, 2006, p. 25-54.

GORTON, D. C. **Practical digital library generation into DSpace with the 5S framework**. 2007. Tese (Doutorado em Ciência da Computação) – University Virginia Tech, Virginia, 2007. Disponível em:

[https://vtechworks.lib.vt.edu/bitstream/handle/10919/31914/dgorton\\_thesis\\_final.pdf?sequence](about:blank) [=1&isAllowed=y.](about:blank) Acesso em: 7 out. 2020.

![](_page_18_Picture_17.jpeg)

Biblos: Revista do Instituto de Ciências Humanas e da Informação, Rio Grande V. 34, n. 02, p. 127-146, jul./dez. 2020. ISSN 2236-7594. DOI: https://doi.org/10.14295/biblos.v34i2.12214<br>Do Rio Grande

![](_page_19_Picture_0.jpeg)

![](_page_19_Picture_2.jpeg)

HARNAD, S., *et al*. The access/impact problem and the green and gold roads to open access. **Serials Review**, v. 30, n. 4, 2004. Disponível em:

[https://www.sciencedirect.com/science/article/abs/pii/S0098791307001530.](about:blank) Acesso em: 7 out. 2020.

[JORGE, C. O.; DUARTE, G. D.. Bibliotecas digitais do governo brasileiro: um estudo sobre](about:blank)  [acessibilidade digital envolvendo pessoas com deficiência visual. In: V CONFERÊNCIA](about:blank)  [INTERNACIONAL PARA A INCLUSÃO, 2019.](about:blank) **[Livro de atas da V Conferência Internacional](about:blank)  [para a Inclusão](about:blank) – 2018** [...]. Leiria: Politécnico de Leiria, 2019. p. 80-92. Disponível em: [http://hdl.handle.net/10400.8/4544.](about:blank) Acesso em: 7 out. 2020.

LAGOZE, C. *et al*. What is a digital library anymore, anyway.**D-Lib magazine**, v. 11, n. 11, p. 1082-9873, 2005. Disponível em: [https://www.dlib.org/dlib/november05/lagoze/11lagoze.html.](about:blank) Acesso em: 7 out. 2020.

[MACÊDO, D. J.; SHINTAKU, M.; BRITO, R. F.. Dublin Core usage for describing documents in](about:blank)  [Brazilian Government Digital Libraries. In:](about:blank) DCMI INTERNATIONAL CONFERENCE ON DUBLIN CORE AND METADATA APPLICATIONS, 2015. **[Anais](about:blank)** [\[...\]. São Paulo: \[](about:blank)*[s. n.](about:blank)*[\], 2015. p. 129-135.](about:blank) Disponível em: [https://dcpapers.dublincore.org/pubs/article/view/3768.](about:blank) Acesso em: 20 out. 2019.

[ROCHA, J. A. P.; DUARTE, A. B. S.. Diretrizes de acessibilidade web: um estudo comparativo](about:blank)  [entre as WCAG 2.0 e o e-MAG 3.0.](about:blank) **[Inclusão Social](about:blank)**, v. 5, n. 2, 11 dez. 2013. Disponível em: [http://revista.ibict.br/inclusao/article/view/1678.](about:blank) Acesso em: 7 out. 2020.

[SHINTAKU, M.; VECHIATO, F. L.. Histórico do uso do DSpace no Brasil com foco na tecnologia.](about:blank)  **[Revista Informação na Sociedade Contemporânea](about:blank)**, v. 2, n. 1, 2018. Disponível em: [https://periodicos.ufrn.br/informacao/article/view/13097.](about:blank) Acesso em: 7 jul. 2020.

[SMITHROAT, K..](about:blank) **[DSpace Accessibility Audit Summer 2020](about:blank)**. 2020. Relatório. (Capstone Project) – University of Texas, Texas, 2020. Disponível em: [https://hdl.handle.net/2249.1/156489.](about:blank) Acesso em: 5 out. 2020.

TRAMBOO, S. *et al*. A study on the open source digital library software's special reference to DSpace. **International Journal of Computer Applications,** v. 59, n.16, 2012. Disponível em: [https://arxiv.org/ftp/arxiv/papers/1212/1212.4935.pdf.](about:blank) Acesso em: 7 jul. 2020.

WEITZEL, S. R.. O papel dos repositórios institucionais e temáticos na estrutura da produção científica. **Em Questão**, v. 12, n. 1, p. 51-71, jan./jun. 2006. Disponível em: [https://seer.ufrgs.br/EmQuestao/article/view/19.](about:blank) Acesso em: 7 jul. 2020.

WIEDERHOLD, G.. Digital libraries, value, and productivity. **Communications of the ACM**, v. 38, n. 4, p. 85-96, 1995. Disponível em: [https://dl.acm.org/doi/abs/10.1145/205323.205347.](about:blank) Acesso em: 7 jul. 2020.

![](_page_19_Picture_14.jpeg)

![](_page_19_Picture_16.jpeg)